# Package 'kgschart'

October 13, 2022

<span id="page-0-0"></span>Type Package Title KGS Rank Graph Parser Version 1.3.5 Description Restore underlining numeric data from rating history graph of KGS (an online platform of the game of go, <<http://www.gokgs.com/>>). A shiny application is also provided. License MIT + file LICENSE URL <https://github.com/kota7/kgschart> BugReports <https://github.com/kota7/kgschart/issues> Encoding UTF-8 **Depends**  $R$  ( $>= 2.10$ ) Imports abind, deepnet, ggplot2, graphics, grid, gridExtra, magrittr, matrixStats, nnet, png, shiny, stats, stringr, utils LazyData true RoxygenNote 6.0.1 Suggests jsonlite, shinyjs, testthat NeedsCompilation no Author Kota Mori [aut, cre] Maintainer Kota Mori <kmori05@gmail.com> Repository CRAN Date/Publication 2017-07-02 22:16:15 UTC

# R topics documented:

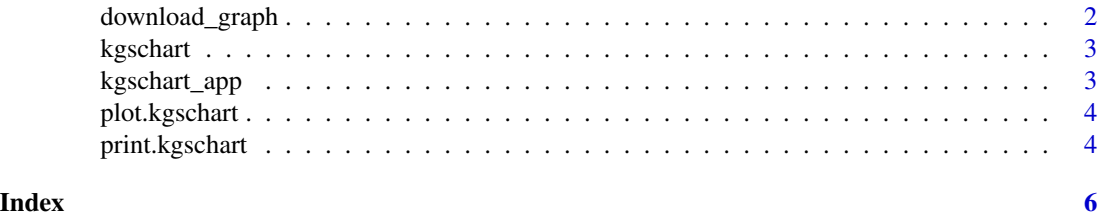

<span id="page-1-0"></span>

#### **Description**

Access KGS server and download the latest rank graph of the specified player. Requires internet connection. Returns the path to the downloaded file if succeeded.

#### Usage

```
download_graph(id, dst = tempfile(), lang = "en", country = "US",
 method = "libcurl", ...)
```
#### Arguments

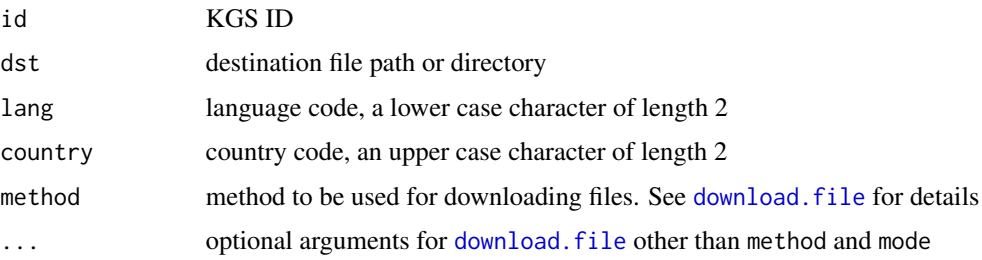

#### Details

Default setting downloads the English version. Another good option is to set lang='ja' and country='JP', which downloads the Japanese version.

#### Value

path to the saved file

#### See Also

[download.file](#page-0-0)

#### Examples

```
## Not run:
f <- download_graph('twoeye')
p <- png::readPNG(f)
plot.new()
rasterImage(p,0,0,1,1)
## End(Not run)
```
<span id="page-2-0"></span>

#### Description

Parse a KGS rank graph and recover undelining numeric data.

#### Usage

```
kgschart(src, keep_image = FALSE, ...)
```
#### Arguments

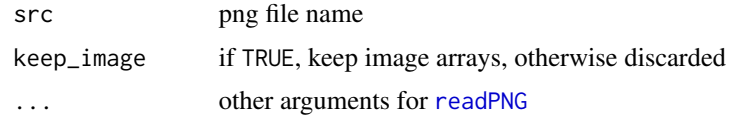

#### Value

kgschart class object

#### Examples

x <- kgschart(system.file("extdata/leela-ja\_JP.png", package = "kgschart")) head(x\$data) ## Not run: plot(x) ## End(Not run)

kgschart\_app *Launch shiny app*

#### Description

Start "KGS Rank Graph Parser" applicaiton.

#### Usage

kgschart\_app(...)

#### Arguments

... optional arguments for [runApp](#page-0-0)

#### <span id="page-3-0"></span>Examples

```
## Not run:
kgschart_app()
## End(Not run)
```
plot.kgschart *Plot method for kgschart object*

#### Description

Plot data or image

#### Usage

## S3 method for class 'kgschart'  $plot(x, y = NULL, image = FALSE, separate = FALSE, ...)$ 

### Arguments

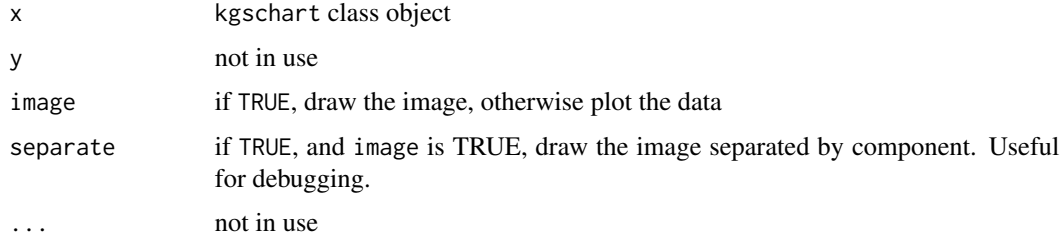

#### Value

gtable object if image and separate are both TRUE, ggplot object otherwise

print.kgschart *Print method for kgschart object*

#### Description

Display basic information

#### Usage

```
## S3 method for class 'kgschart'
print(x, \ldots)
```
#### print.kgschart

## Arguments

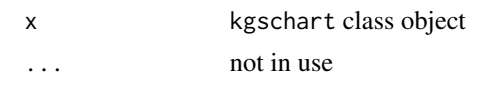

# Value

Nothing

# <span id="page-5-0"></span>Index

download.file, *[2](#page-1-0)* download\_graph, [2](#page-1-0)

kgschart, [3](#page-2-0) kgschart\_app, [3](#page-2-0)

plot.kgschart, [4](#page-3-0) print.kgschart, [4](#page-3-0)

readPNG, *[3](#page-2-0)* runApp, *[3](#page-2-0)*